## **BBRADLEY** University

## **ADP/Enhanced Time & Attendance: Time-Off Requests**

When employees request time off, you will be required to take action on those requests.

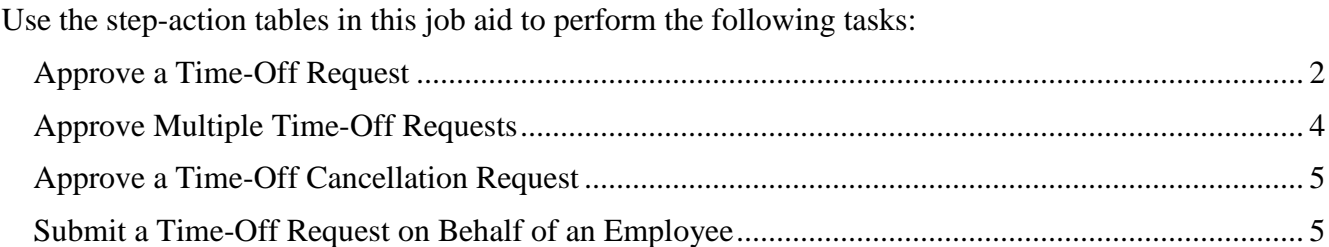

### <span id="page-1-0"></span>**Approve a Time-Off Request**

When employees request time off, you will be required to approve, refuse, retract, pend, or edit those requests.

#### **Starting Point: Manage My Employees > Manage Requests**

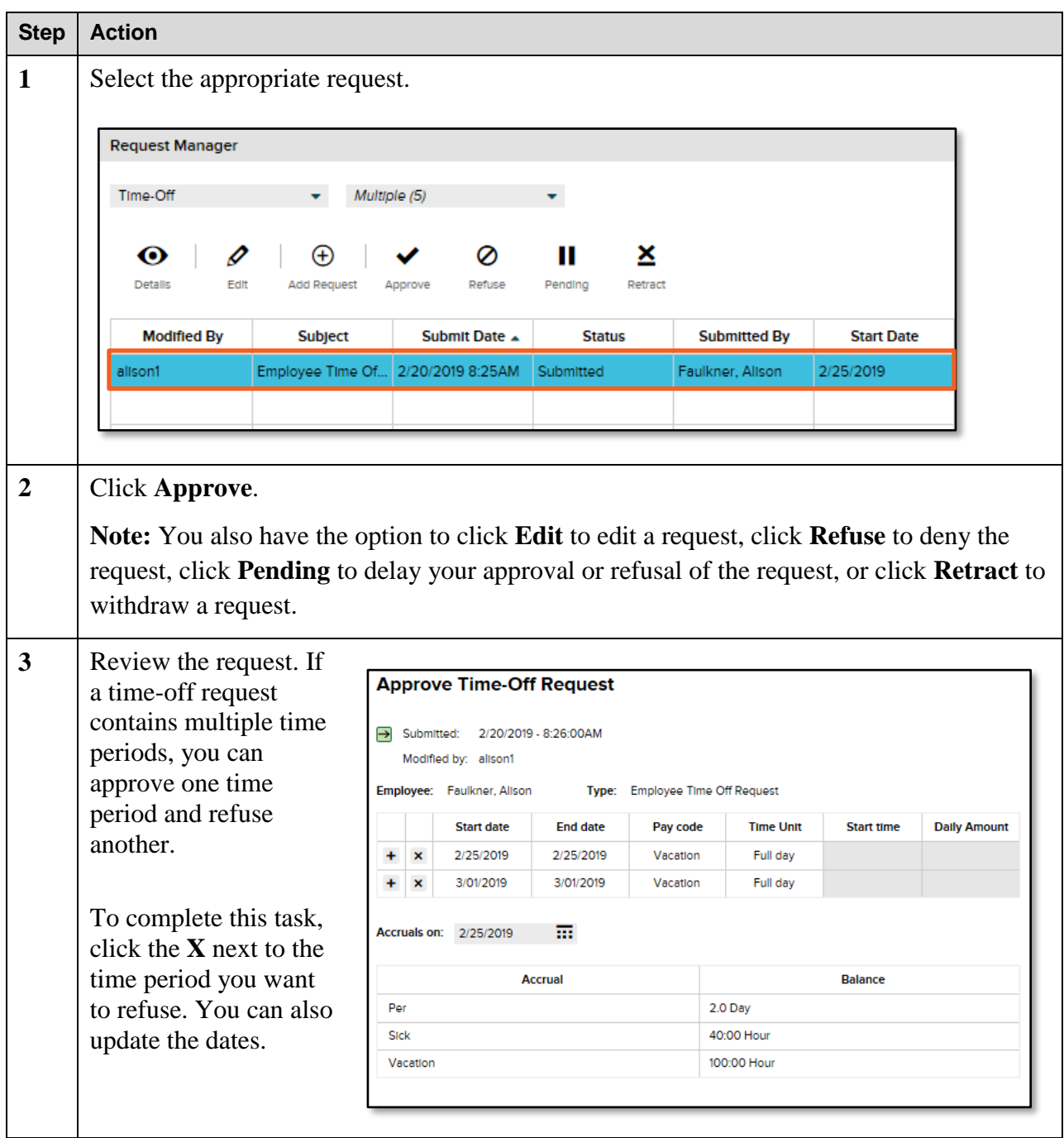

# **ADREY** University ADP/Enhanced Time & Attendance: Time-Off Requests

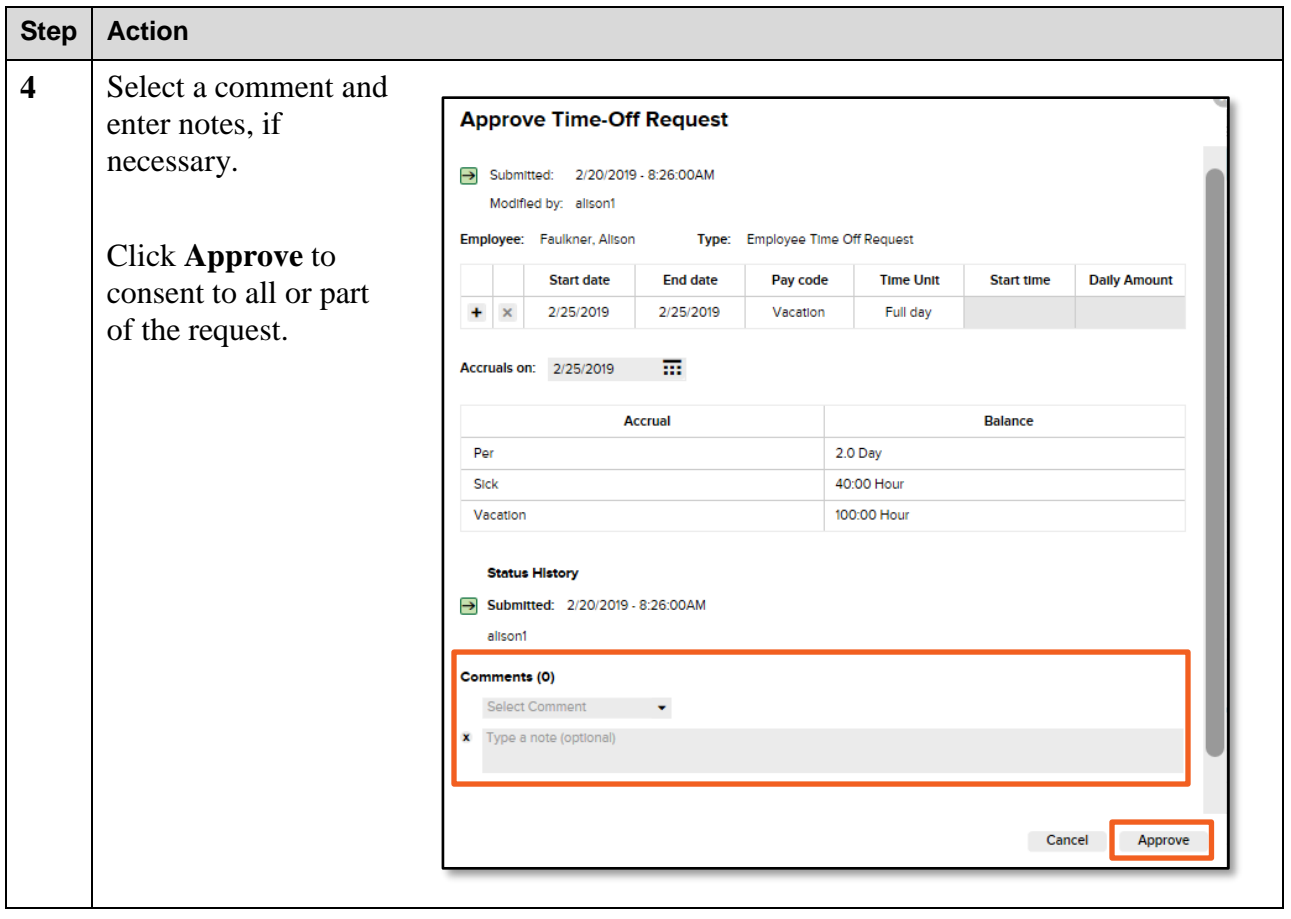

### <span id="page-3-0"></span>**Approve Multiple Time-Off Requests**

You can approve multiple time-off requests at one time.

### **Starting Point: Manage My Employees > Manage Requests**

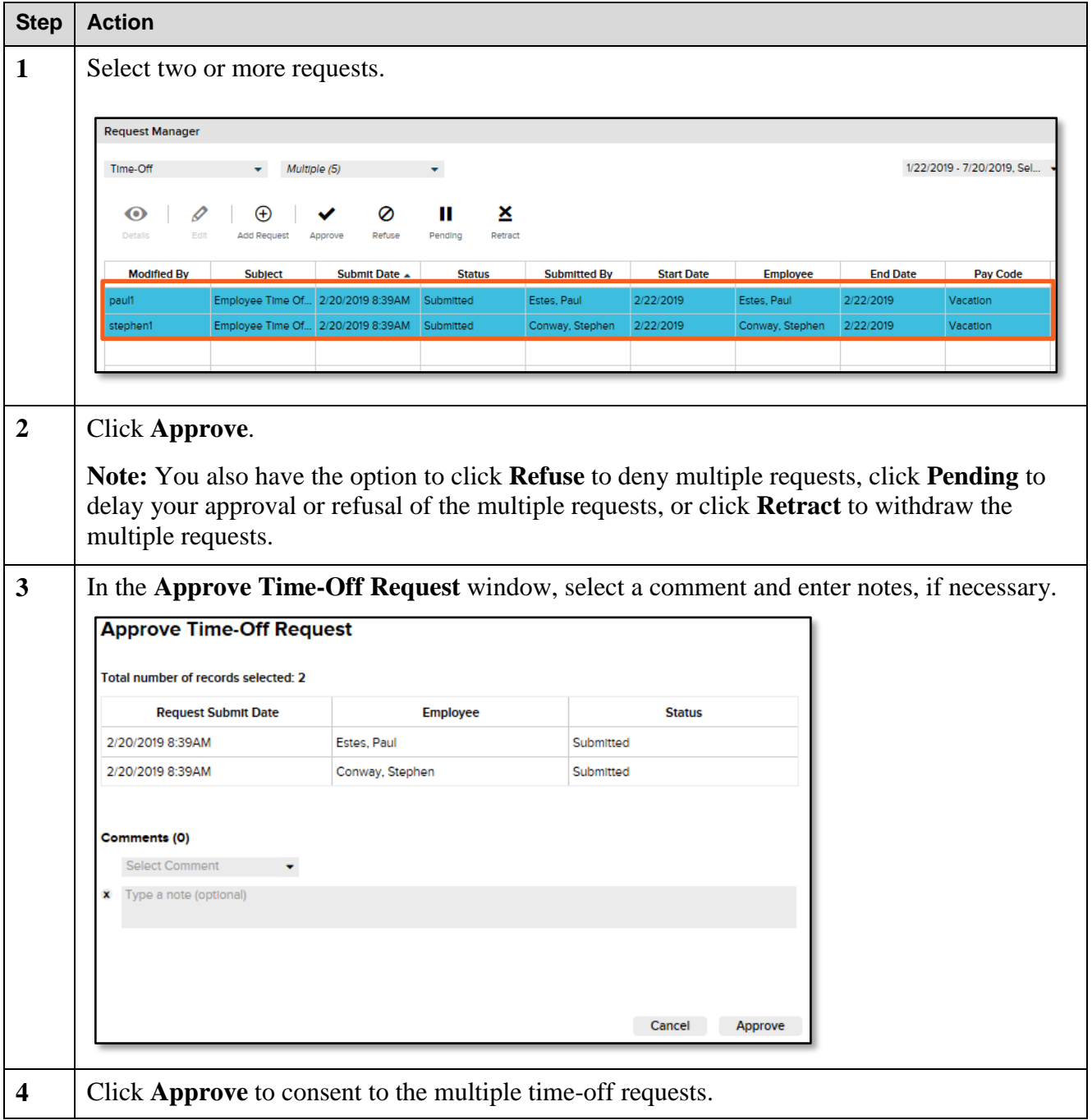

### <span id="page-4-0"></span>**Approve a Time-Off Cancellation Request**

If an employee needs to cancel a time-off request, you will be required to approve, refuse, or edit the cancellation request.

#### **Starting Point: Manage My Employees > Manage Requests**

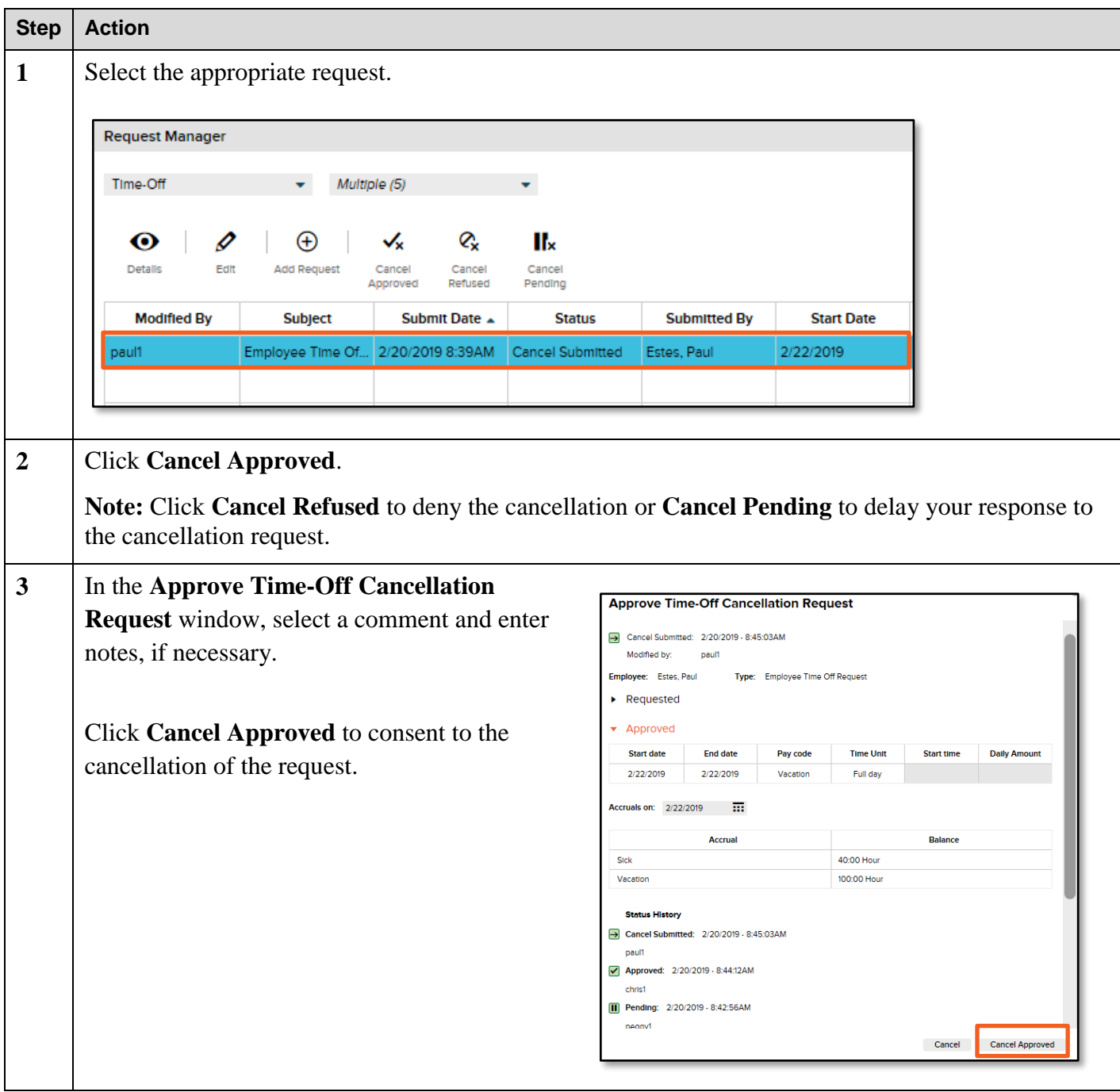

### <span id="page-4-1"></span>**Submit a Time-Off Request on Behalf of an Employee**

As a manager, you can create a time-off request on behalf of your assigned employees.

**Starting Point: Manage My Employees > Manage Requests**

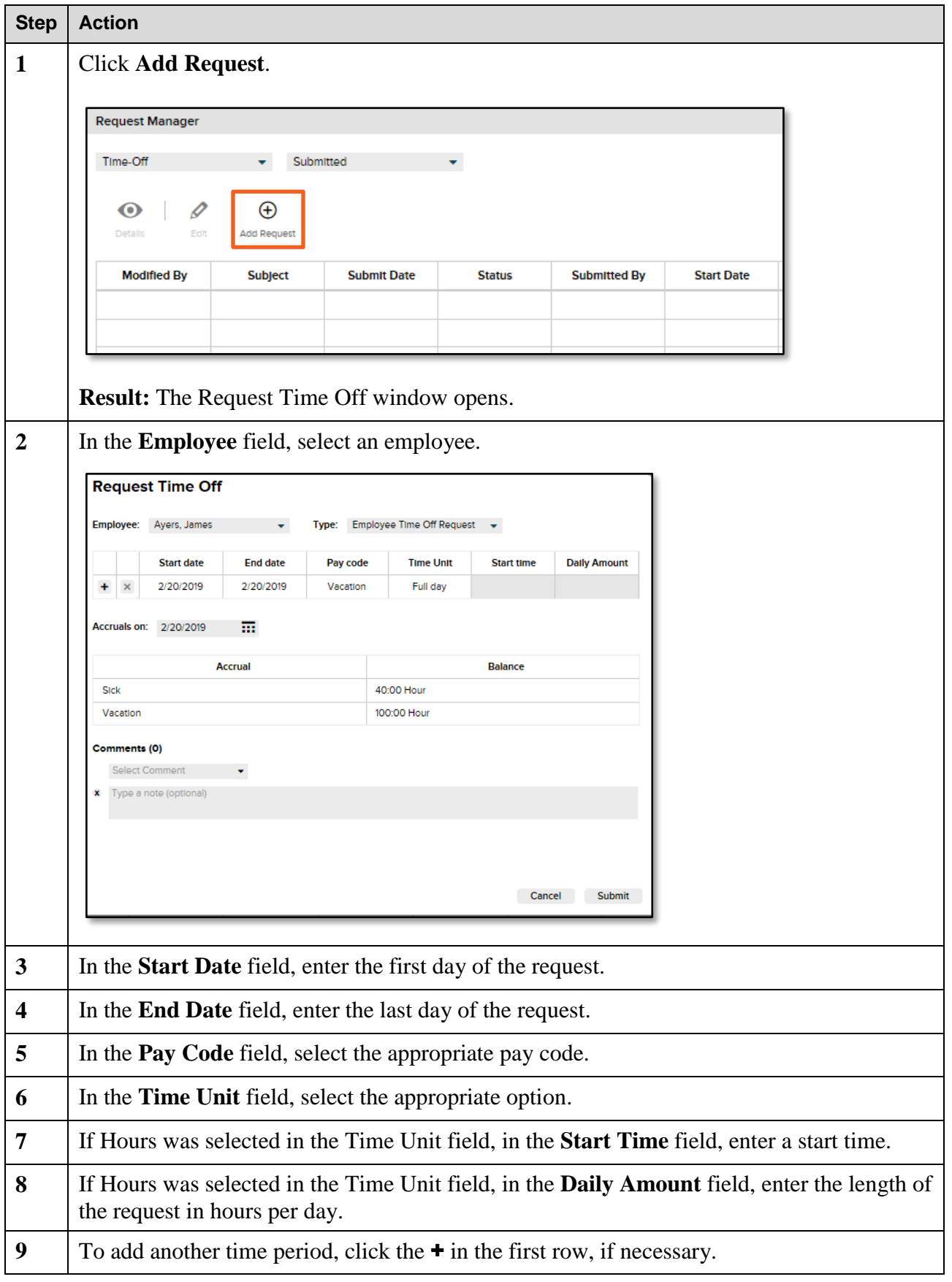

### **ADEX University ADP/Enhanced Time & Attendance: Time-Off Requests**

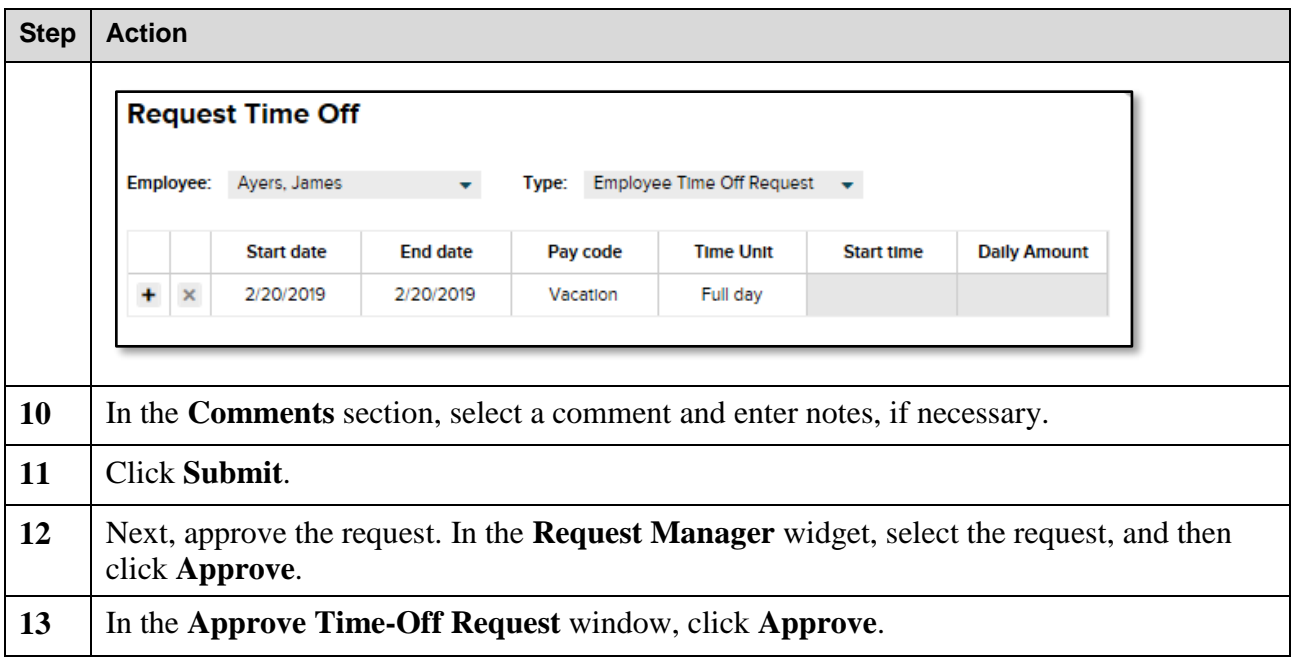

#### **Credits**

ADP<sup>®</sup>, the ADP logo<sup>®</sup>, and ADP A more human resource® are registered trademarks of ADP, LLC.

All other trademarks and service marks are the property of their respective owners.

Copyright © 2019 ADP, LLC. ADP Proprietary and Confidential - All Rights Reserved. These materials may not be reproduced in any format without the express written permission of ADP, LLC. Any repurposing, reposting**,** or other use of this content (including, but not limited to YouTube® or any other social media) is expressly prohibited.

ADP provides this publication "as is" without warranty of any kind, either express or implied, including, but not limited to, the implied warranties of merchantability or fitness for a particular purpose. ADP is not responsible for any technical inaccuracies or typographical errors which may be contained in this publication. Changes are periodically made to the information herein, and such changes will be incorporated in new editions of this publication. ADP may make improvements and/or changes in the product and/or the programs described in this publication at any time without notice.